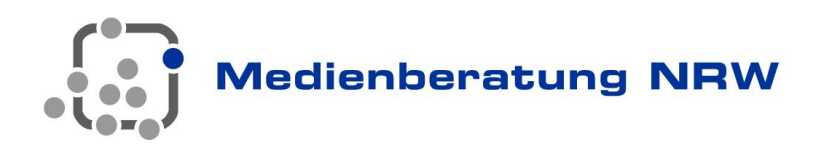

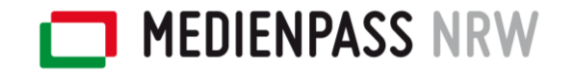

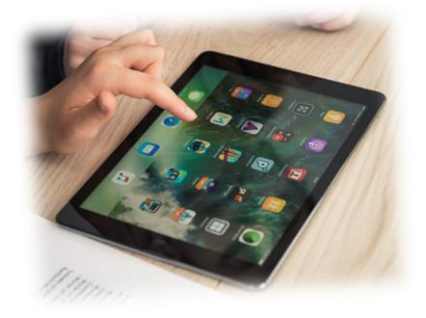

## **Unterrichtsbeispiele für den Medienkompetenzrahmen NRW**

Es gibt eine Vielzahl von Materialien, die geeignet sind die Kompetenzen des Medienkompetenzrahmens NRW zu fördern und zu erreichen. Dabei kann und sollte man die Kompetenzbereiche nie für sich alleinstehend betrachten. Kompetenzen sind umfassend und verbinden sowohl die Schulfächer als auch die Kompetenzbereiche des Medienkompetenzrahmens untereinander. Unterrichtsbeispiele erreichen oftmals mehrere Kompetenzbereiche mit unterschiedlich starken Schwerpunkten in den einzelnen Teilkompetenzen.

Die angeführten Unterrichtsbeispiele geben einen ersten Überblick über die Möglichkeiten einer Umsetzung der Kompetenzbereiche des Medienkompetenzrahmens NRW für die schulinternen Curricula. (Schwerpunkt Grundschule  $\bullet$  | Schwerpunkt Sekundarstufe |  $\bullet$ )

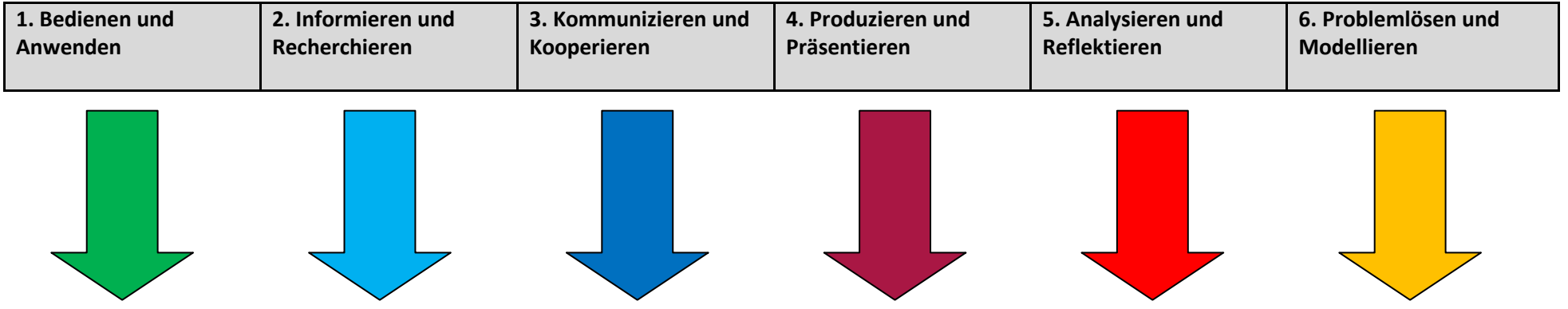

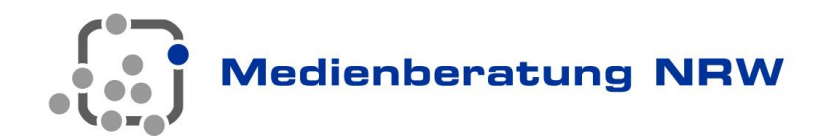

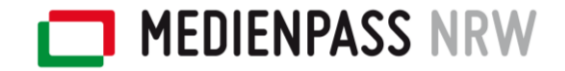

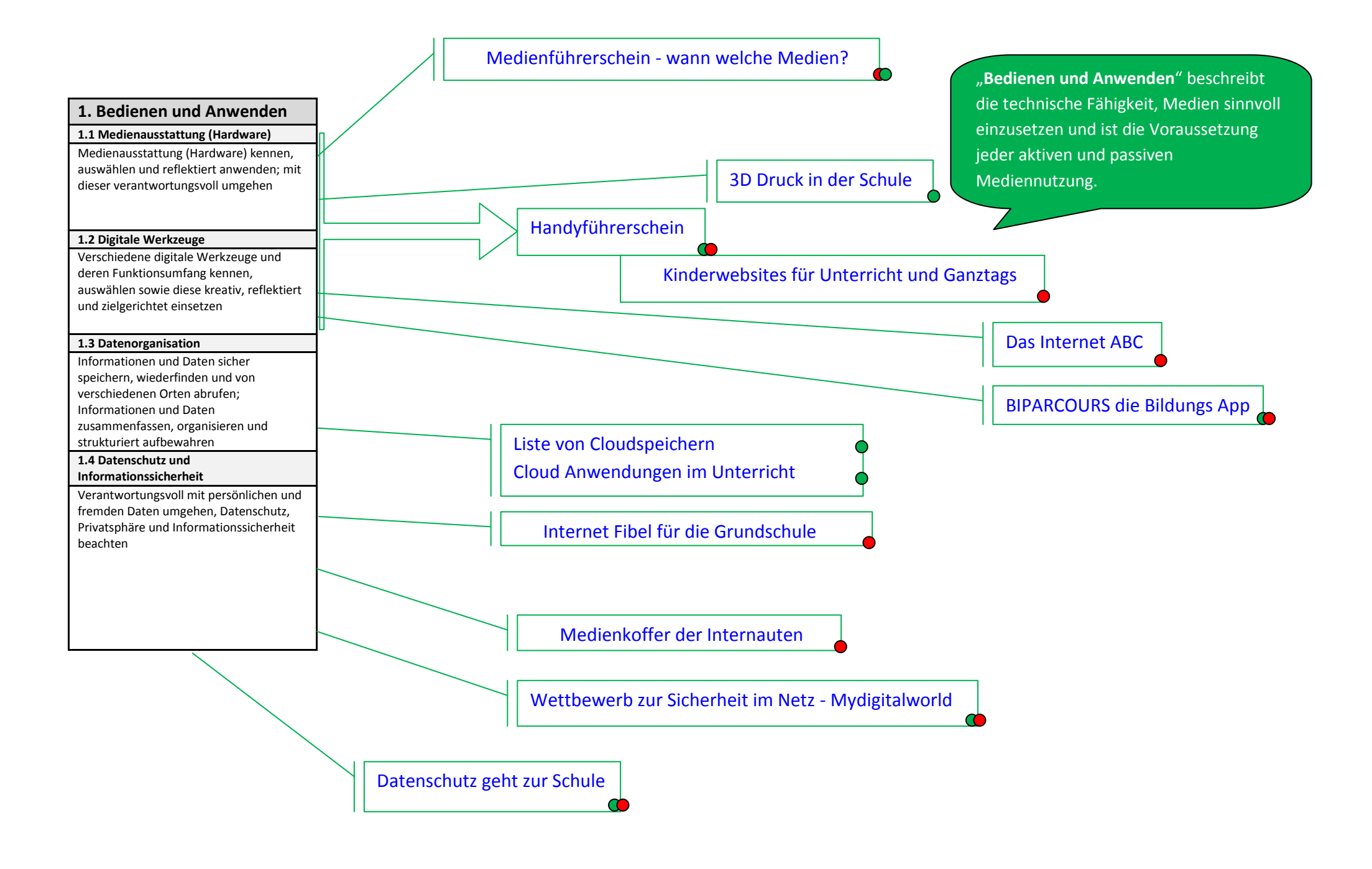

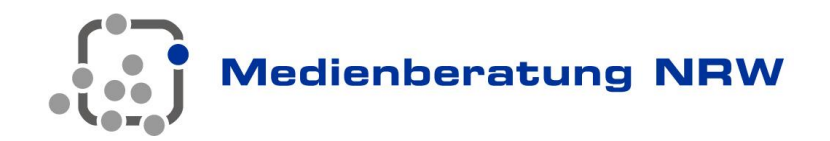

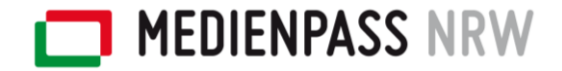

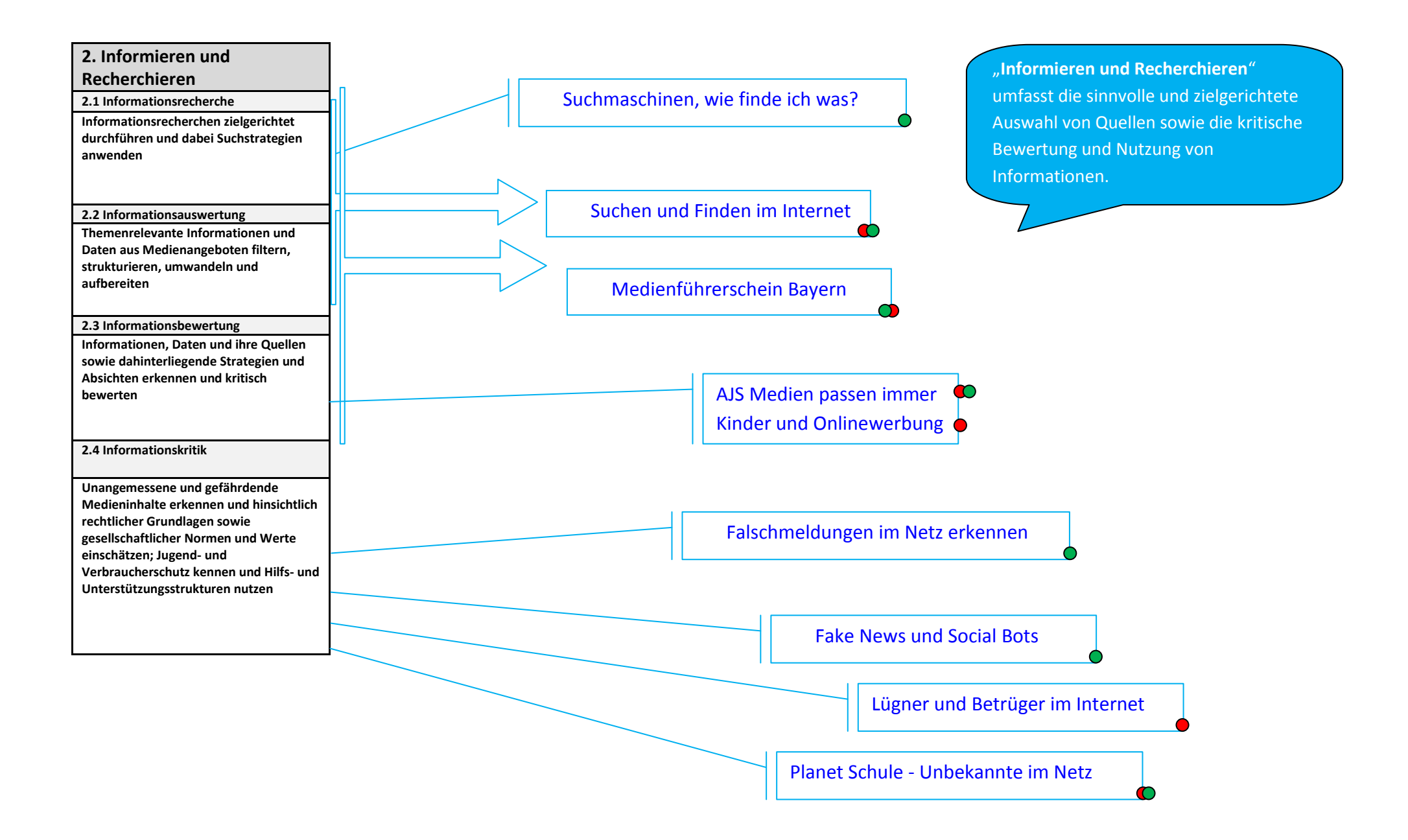

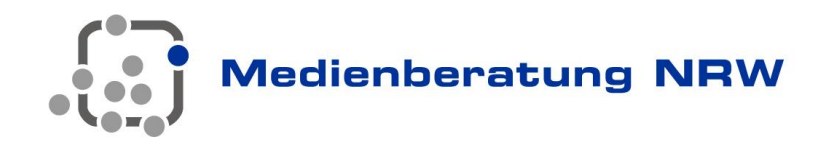

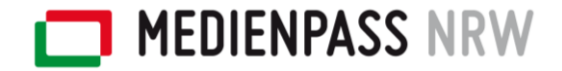

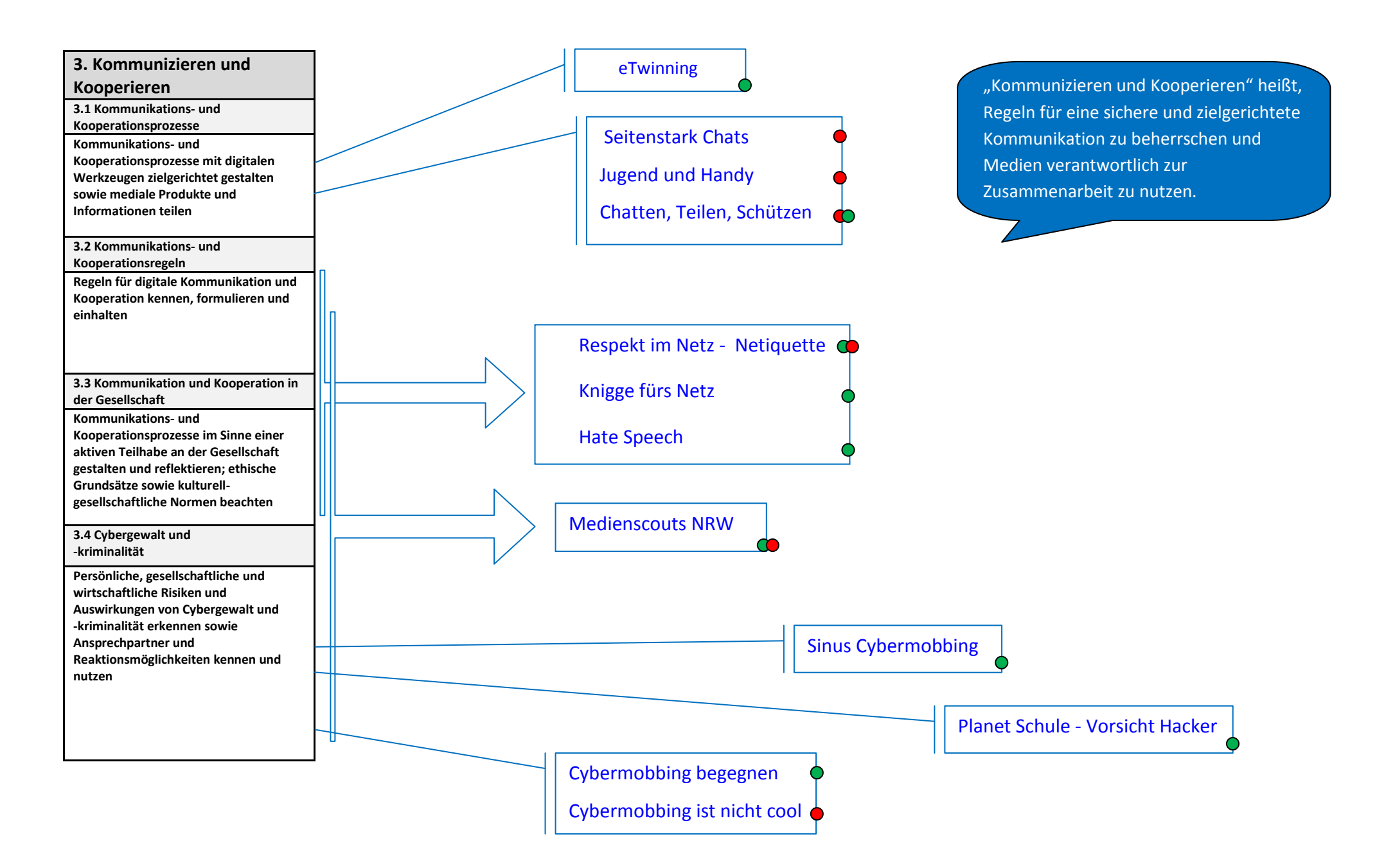

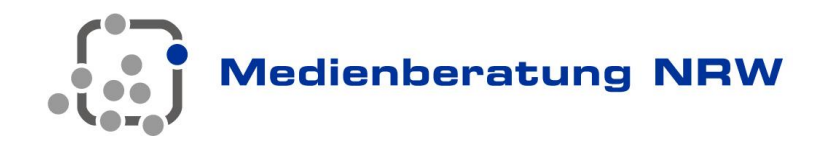

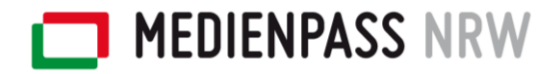

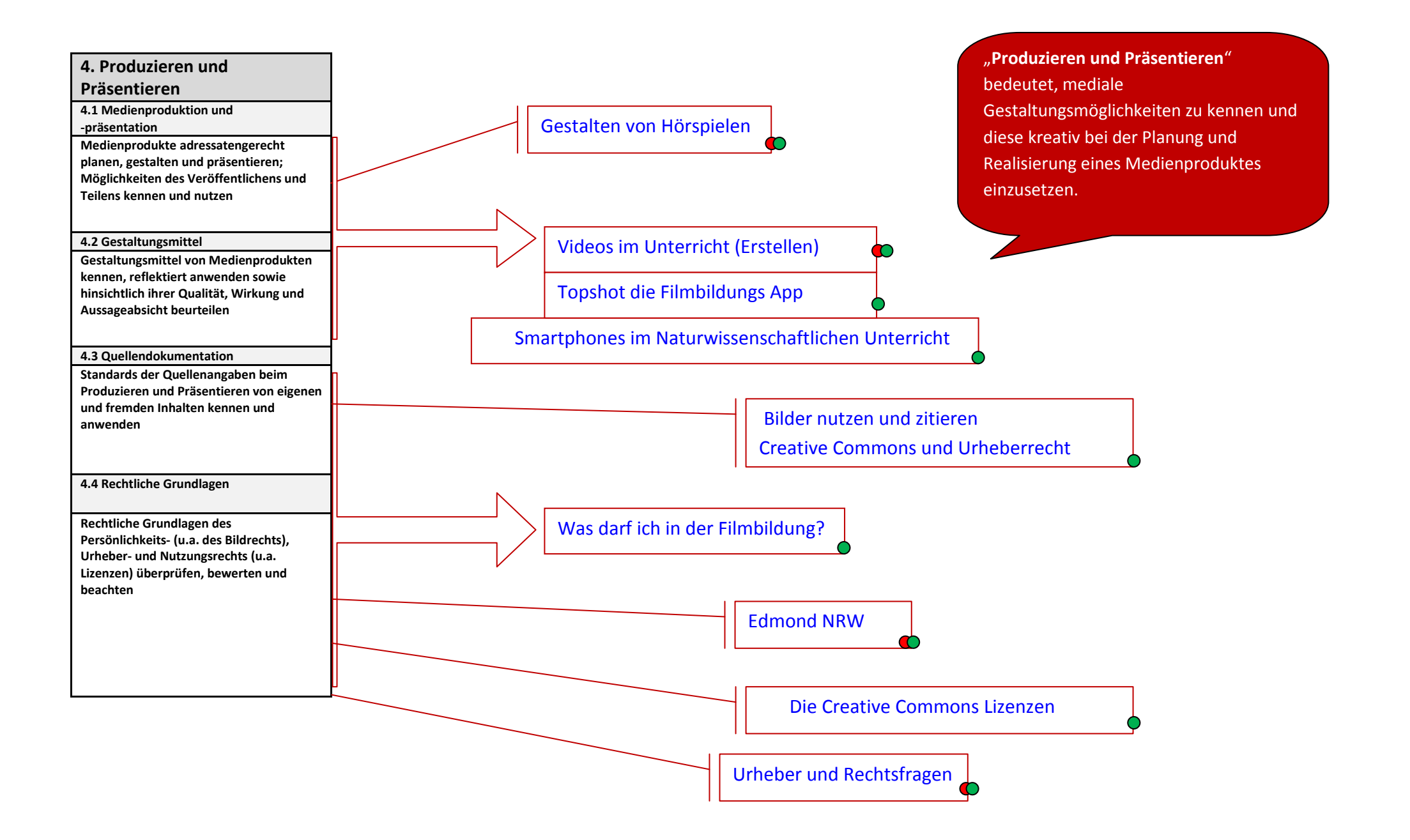

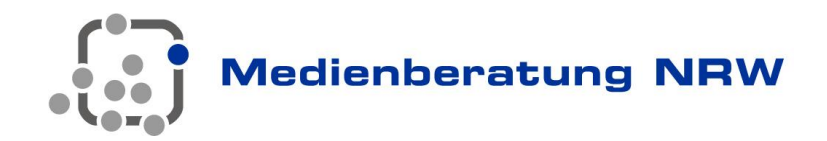

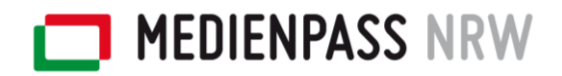

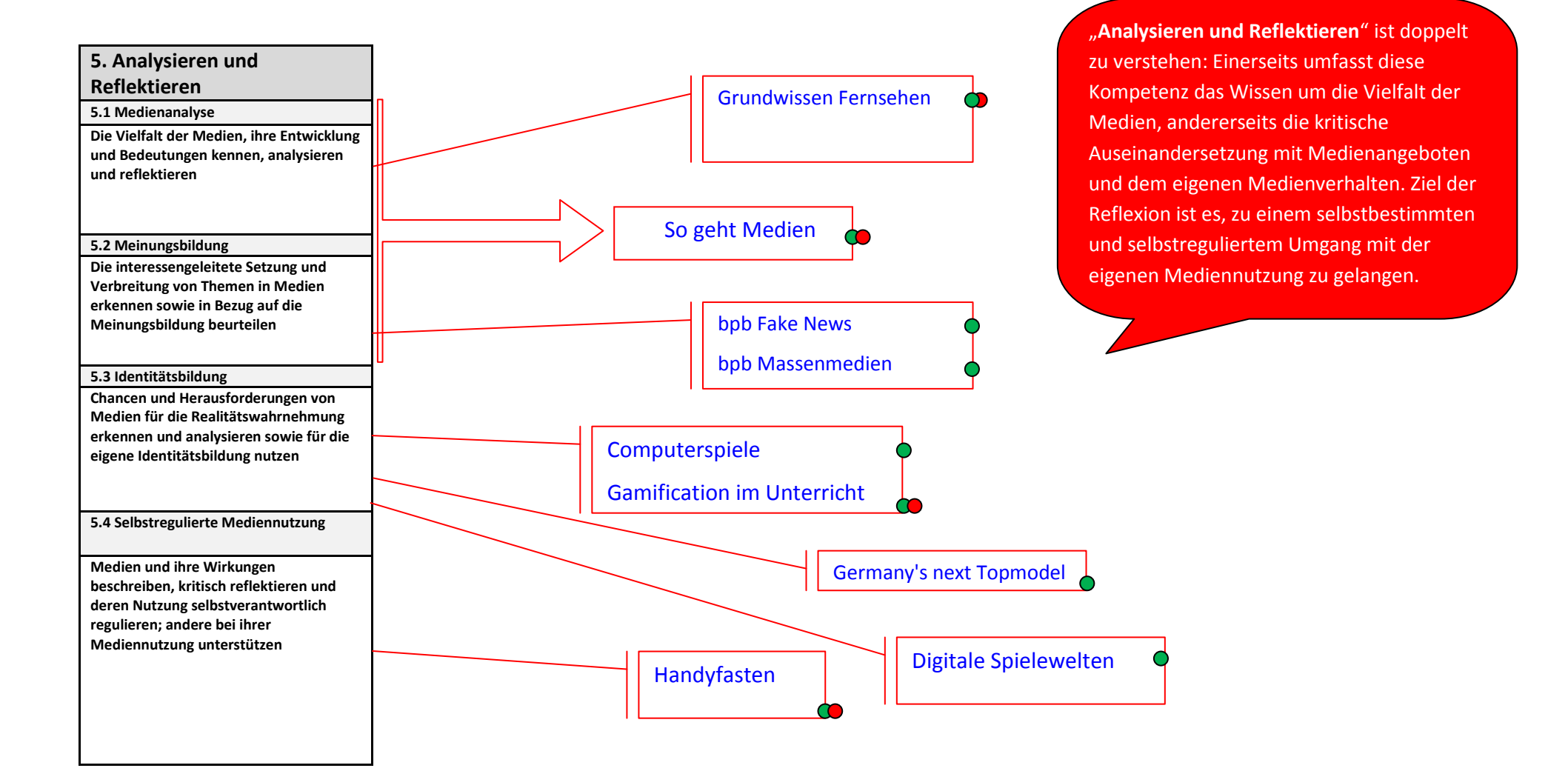

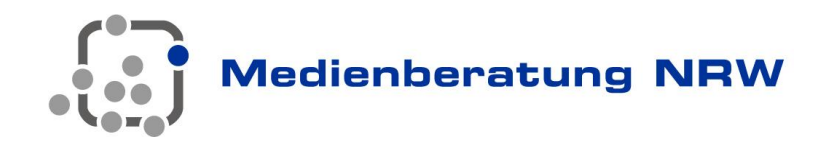

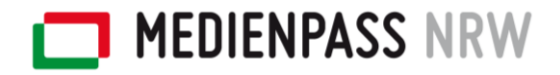

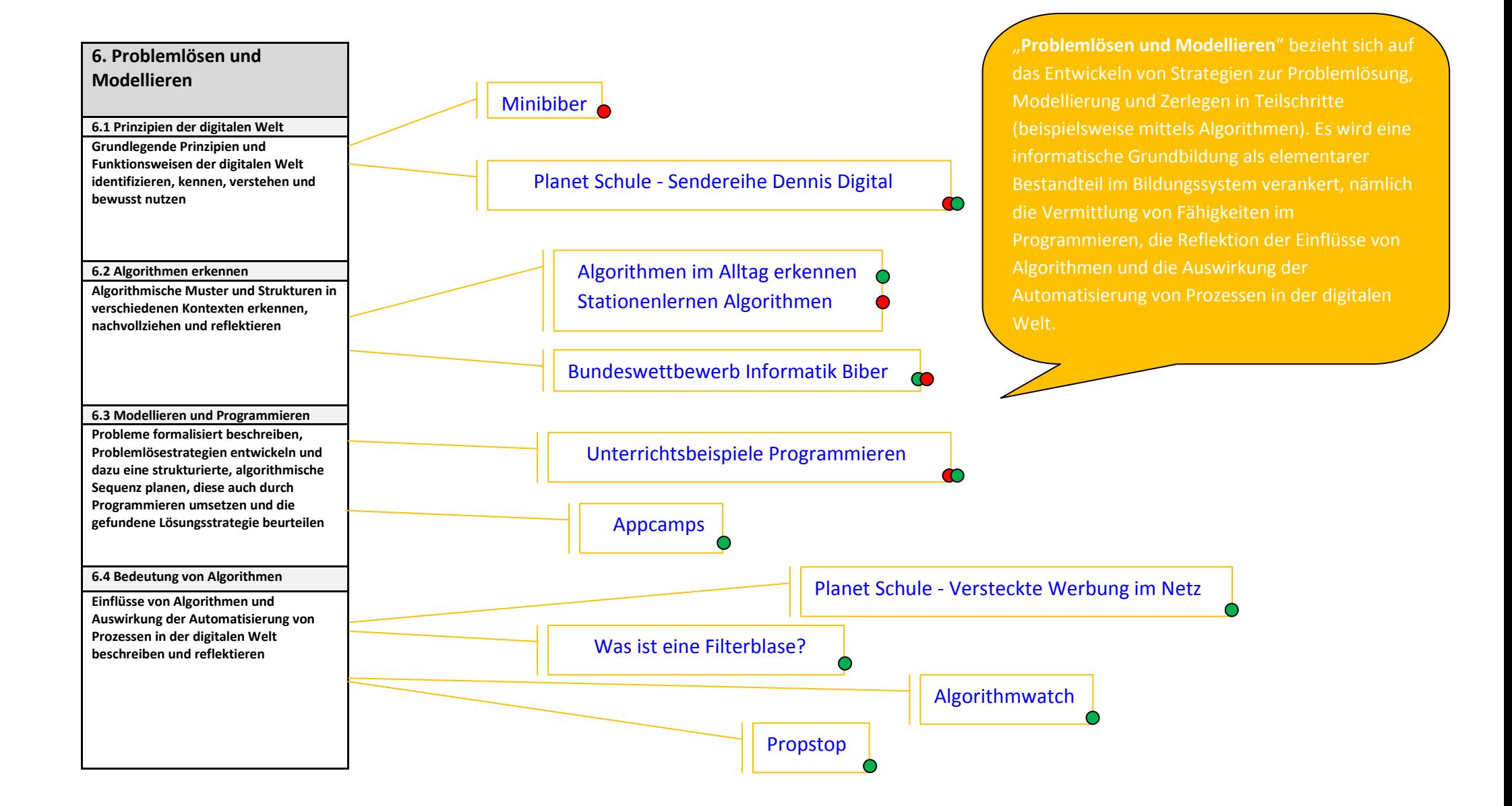